## Cameron Bandy

Completed **Original** 

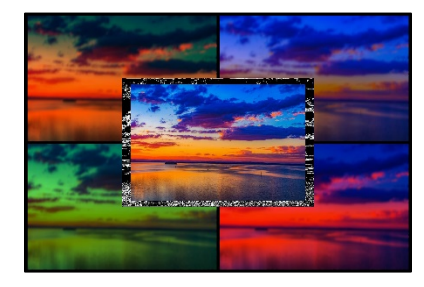

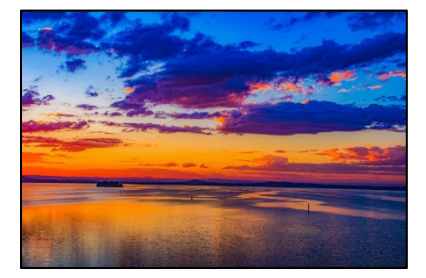

```
#Cameron Bandy, March 15th
def artproject():
  sunset = makePicture('colorful sunset.jpg") bwsunset = makePicture("colorful_sunset.jpg")
   grsunset = makePicture("colorful_sunset.jpg")
  bosunset = makePicture("colorful_sunset.jpg") 
  gsunset = makePicture("colorful_sunset.jpg")
   rsunset = makePicture("colorful_sunset.jpg")
  origsunset = makePicture("colorful_sunset.jpg")
   canvas = makeEmptyPicture(getWidth(sunset)*2, getHeight(sunset)*2)
  TopLeft = colorGreenRed(grsunset)
   copyTL(TopLeft, canvas)
   TopRight = colorBlueOrange(bosunset)
   copyTR(TopRight, canvas)
  BottomLeft = colorGreen(gsunset)
   copyBL(BottomLeft, canvas)
  BottomRight = colorRed(rsunset)
   copyBR(BottomRight, canvas)
  BlackandWhite = BlackWhite(bwsunset)
   copyBlackWhite(BlackandWhite, canvas)
  original = scale(1.1) copyorig(original, canvas)
   show(canvas)
#Scale the original Picture
def scale(factor):
  orig = makePicture("colorful_sunset.jpg")
  scaled = makeEmptyPicture(int(getWidth(orig)/factor),int(getHeight(orig)/factor))
  picture_big = makeEmptyPicture(getWidth(orig),getHeight(orig))
   scaleup(orig, scaled, 1.0/factor)
  scaleup(scaled, picture big, factor)
   return scaled
def scaleup(scaled, picture big, factor):
  sourceX = 0for targetX in range(0, int(getWidth(scaled)*factor)):
    sourceY = 0 for targetY in range(0, int(getHeight(scaled)*factor)):
       srcpx = getPixel(scaled, int(sourceX), int(sourceY))
       color = getColor(srcpx)
      setColor(getPixel(picture big, targetX, targetY), color)
      sourceY = sourceY + (1.0/factor)sourceX = sourceX + (1.0/factor)
```

```
#Copies the original picture onto the canvas
def copyorig(scaled, canvas):
 targetX = 393 for sourceX in range(0, 654):
    targetY = 262 for sourceY in range(0, 436):
       color = getColor(getPixel(scaled, sourceX, sourceY))
      setColor(getPixel(canvas,targetX,targetY), color)
      targetY = targetY + 1targetX = targetX + 1#Next 4 functions are the Copy Functions for the outer corners of the whole Picture
   #1
def copyTL(TopLeft, canvas):
  targetX = 0 for sourceX in range(0, 720):
   targetY = 0 for sourceY in range(0, 480):
       color = getColor(getPixel(TopLeft, sourceX, sourceY))
      setColor(getPixel(canvas,targetX,targetY), color)
      targetY = targetY + 1targetX = targetX + 1 #2
def copyTR(TopRight, canvas):
  targetX = 720 for sourceX in range(0, 720):
    targetY = 0 for sourceY in range(0, 480):
       color = getColor(getPixel(TopRight, sourceX, sourceY))
      setColor(getPixel(canvas,targetX,targetY), color)
      targetY = targetY + 1targetX = targetX + 1 #3
def copyBL(BottomLeft, canvas):
  targetX = 0 for sourceX in range(0, 720):
    targetY = 480 for sourceY in range(0, 480):
       color = getColor(getPixel(BottomLeft, sourceX, sourceY))
      setColor(getPixel(canvas,targetX,targetY), color)
     targetY = targetY + 1targetX = targetX + 1 #4
def copyBR(BottomRight, canvas):
 targetX = 720 for sourceX in range(0, 720):
     targetY= 480
     for sourceY in range(0, 480):
       color = getColor(getPixel(BottomRight, sourceX, sourceY))
      setColor(getPixel(canvas,targetX,targetY), color)
      targetY = targetY + 1targetX = targetX + 1#Coppies the Black and White image to the center of the canvas
def copyBlackWhite(BlackandWhite, canvas):
  targetX = 360 for sourceX in range(0, 720):
    targetY = 240
```

```
 for sourceY in range(0, 480):
       color = getColor(getPixel(BlackandWhite, sourceX, sourceY))
      setColor(qetPixel(canvas,targetX,targetY), color)
      targetY = targetY + 1targetX = targetX + 1#Creates a Black Border around each of the outside Pictures
def border(sunset):
   bottom = getHeight(sunset)-6
   right = getWidth(sunset)-6
   for px in getPixels(sunset):
    y = qetY(px)x = \text{getX}(px)if y < 6:
       setColor(px,black)
     if y > bottom:
       setColor(px,black)
     if x < 6:
       setColor(px,black)
     if x > right:
       setColor(px,black)
#Next 2 functions both create the Black and White picture used as the border for the 
origional sunset image.
def luminance(pixel):
  r = getRed(pixel)q = qetGreen(pixel)b = getBlue(pixel) return (r+g+b)/3
#2
def BlackWhite(sunset):
   for px in getPixels(sunset):
    x = \text{getX}(px)y = qetY(px)if y < qetHeight(sunset)-1 and x < qetWidth(sunset)-1:
      botrt = getFixed(sunset, x+1, y+1)thislum = luminance(px) brlum = luminance(botrt)
       if abs(brlum-thislum) > 10:
         setColor(px, white)
       if abs(brlum-thislum) <= 10:
         setColor(px, black)
   return sunset
#Top Left image
def colorGreenRed(sunset):
   for px in getPixels(sunset):
    valueBlue = qetBlue(px)setBlue(px, valueBlue*0.3)
     valueGreen = getGreen(px)
    setGreen(px, valueGreen*0.6)
   blur(sunset)
   border(sunset)
   return sunset
#Top Right image
def colorBlueOrange(sunset):
   for px in getPixels(sunset):
    valueRed = qetRed(px)setRed(px, valueRed*0.6)
```

```
 valueGreen = getGreen(px)
    setGreen(px, valueGreen*0.6)
   blur(sunset)
  border(sunset)
   return sunset
#Bottom Left image
def colorGreen(sunset):
   for px in getPixels(sunset):
     valueBlue = getBlue(px)
    setBlue(px, valueBlue*0.4)
    valueRed = getRed(px)setRed(px, valueRed*0.4)
  blur(sunset)
  border(sunset)
   return sunset
#Bottom Right image
def colorRed(sunset):
   for px in getPixels(sunset):
    valueBlue = getBlue(px)setBlue(px, valueBlue*0.7)
    valueGreen = getGreen(px)setGreen(px, valueGreen*0.3)
   blur(sunset)
  border(sunset)
   return sunset
#Blurs all four corner images
def blur(pic):
   target = duplicatePicture(pic)
  for x in range(6, getWidth(pic)-6):
    for y in range(6, getHeight(pic)-6):
       #Axis Points Pixels
      C = getPixel(pic, x, y)T = getpixel(pic, x, y-1)T2 = getPic[pic, x, y-2)T3 = getpixel(pic, x, y-3)T4 = getPixel(pic, x, y-4)T5 = getFixed(pic,x,y-5)T6 = getFixed(pic,x,y-6)R = getPixel(pic, x+1, y)R2 = getPixel(pic, x+2, y)R3 = getpixel(pic, x+3, y)R4 = getPixel(pic, x+4, y)R5 = getpixel(pic, x+5, y)R6 = getPixel(pic, x+6, y)B = getPixel(pic, x, y+1)
      B2 = getPixel(pic, x, y+2)B3 = getPixel(pic, x, y+3)B4 = getFixed(pic, x, y+4)B5 = getpixel(pic, x, y+5)B6 = getPixel(pic, x, y+6)L = getPixel(pic,x-1,y)L2 = getPixel(pic,x-2,y)L3 = getPixel(pic,x-3,y)L4 = getPixel(pic, x-4, y)L5 = qetpixel(pic,x-5, y)L6 = qetpixel(pic, x-6, y)
```

```
 #1st Quadrant Pixels
RT = qetpixel(pic, x+1, y-1)RT2 = getpixel(pic, x+1, y-2)RT3 = qetpixel(pic, x+1, y-3)RT4 = getFixed(pic, x+1, y-4)RT5 = qetpixel(pic, x+1, y-5)RT6 = getpixel(pic, x+1, y-6)R2T = getPixel(pic, x+2, y-1)R2T2 = getpixel(pic, x+2, y-2)R2T3 = getPixel(pic, x+2, y-3)R2T4 = getPixel(pic, x+2, y-4)R2T5 = qetPixel(pic, x+2, y-5)R3T = getPixel(pic, x+3, y-1)R3T2 = qetpixel(pic, x+3, y-2)R3T3 = getpixel(pic, x+3, y-3)R3T4 = qetpixel(pic,x+3,y-4)R3T5 = getpixel(pic, x+3, y-5)R4T = qetPixel(pic, x+4, y-1)R4T2 = getPixel(pic, x+4, y-2)R4T3 = getpixel(pic, x+4, y-3)R4T4 = getPixel(pic, x+4, y-4)R5T = getPixel(pic, x+5, y-1)R5T2 = getPixel(pic, x+5, y-2)R5T3 = qetpixel(pic, x+5, y-3)R6T = getPixel(pic, x+6, y-1) #2nd Quadrant Pixels
LT = qetpixel(pic,x-1,y-1)LT2 = getPixel(pic,x-1,y-2)LT3 = getPixel(pic,x-1,y-3)LT4 = getFixed(pic,x-1,y-4)LT5 = getPixel(pic,x-1,y-5)LT6 = getFixed(pic,x-1,y-6)L2T = getPicel(pic,x-2,y-1)L2T2 = qetpixel(pic,x-2,y-2)L2T3 = qetpixel(pic,x-2,y-3)L2T4 = qetpixel(pic,x-2,y-4)L2T5 = getFixed(pic,x-2,y-5)L3T = getFixed(pic, x-3, y-1)L3T2 = getFixed(pic,x-3,y-2)L3T3 = qetpixel(pic,x-3,y-3)L3T4 = qetpixel(pic,x-3,y-4)L3T5 = qetpixel(pic, x-3, y-5)L4T = getPixel(pic,x-4,y-1)L4T2 = getPixel(pic,x-4,y-2)L4T3 = getFixed(pic, x-4, y-3)L4T4 = qetpixel(pic,x-4,y-4)L5T = qetpixel(pic,x-5,y-1)L5T2 = getFixed(pic, x-5, y-2)L5T3 = getFixed(pic, x-5, y-3)L6T = qetpixel(pic,x-6,y-1) #3rd Quadrant Pixels
LB = getPicel(pic,x-1,y+1)LB2 = getpixel(pic,x-1,y+2)LB3 = getFixed(pic,x-1,y+3)LB4 = getFixed(pic, x-1, y+4)LB5 = getFixed(pic, x-1, y+5)LB6 = qetpixel(pic,x-1,y+6)
```

```
L2B = getPicel(pic,x-2,y+1)L2B2 = getPixel(pic,x-2,y+2)L2B3 = getFixed(pic,x-2,y+3)L2B4 = getPixel(pic,x-2,y+4)L2B5 = qetpixel(pic,x-2,y+5)L3B = getPixel(pic, x-3, y+1)L3B2 = qetPixel(pic,x-3,y+2)L3B3 = getFixed(pic, x-3, y+3)L3B4 = getFixed(pic,x-3,y+4)L3B5 = getFixed(pic, x-3, y+5)L4B = getPixel(pic,x-4,y+1)L4B2 = getPixel(pic, x-4, y+2)L4B3 = qetPixel(pic,x-4,y+3)L4B4 = getFixed(pic, x-4, y+4)L5B = getPicel(pic, x-5, y+1)L5B2 = getFixed(pic,x-5,y+2)L5B3 = getFixed(pic,x-5,y+3)L6B = getPixel(pic, x-6, y+1) #4th Quadrant Pixels
     RB = getPixel(pic,x+1,y+1)RB2 = getPixel(pic,x+1,y+2)RB3 = qetpixel(pic, x+1, y+3)RB4 = qetpixel(pic, x+1, y+4)RB5 = qetpixel(pic, x+1, y+5)RB6 = getpixel(pic, x+1, y+6)R2B = getPixel(pic, x+2, y+1)R2B2 = getpixel(pic, x+2, y+2)R2B3 = qetpixel(pic, x+2, y+3)R2B4 = qetpixel(pic, x+2, y+4)R2B5 = getPixel(pic, x+2, y+5)R3B = getPixel(pic, x+3, y+1)R3B2 = getPixel(pic, x+3, y+2)R3B3 = getpixel(pic, x+3, y+3)R3B4 = getPixel(pic, x+3, y+4)R3B5 = qetpixel(pic, x+3, y+5)R4B = getPixel(pic, x+4, y+1)R4B2 = qetpixel(pic, x+4, y+2)R4B3 = getPixel(pic, x+4, y+3)R4B4 = getPixel(pic, x+4, y+4)R5B = getPixel(pic, x+5, y+1)R5B2 = qetpixel(pic, x+5, y+2)R5B3 = getpixel(pic, x+5, y+3)R6B = getPixel(pic, x+6, y+1) #Average of all surrounding pixels to make the blur more... blurrier 
      newRed = 
(getRed(C)+getRed(T)+getRed(T2)+getRed(T3)+getRed(T4)+getRed(T5)+getRed(T6)+getRed(R)
```
+getRed(R2)+getRed(R3)+getRed(R4)+getRed(R5)+getRed(R6)+getRed(B)+getRed(B2)+getRed(B 3)+getRed(B4)+getRed(B5)+getRed(B6)+getRed(L2)+getRed(L3)+getRed(L4)+getRed(L5)+getRe d(L6)+getRed(RT)+getRed(RT2)+getRed(RT3)+getRed(RT4)+getRed(RT5)+getRed(RT6)+getRed(R 2T)+getRed(R2T2)+getRed(R2T3)+getRed(R2T4)+getRed(R2T5)+getRed(R3T)+getRed(R3T2)+getR ed(R3T3)+getRed(R3T4)+getRed(R3T5)+getRed(R4T)+getRed(R4T2)+getRed(R4T3)+getRed(R4T4) +getRed(R5T)+getRed(R5T2)+getRed(R5T3)+getRed(R6T)+getRed(RB)+getRed(RB2)+getRed(RB3) +getRed(RB4)+getRed(RB5)+getRed(RB6)+getRed(R2B)+getRed(R2B2)+getRed(R2B3)+getRed(R2B 4)+getRed(R2B5)+getRed(R3B)+getRed(R3B2)+getRed(R3B3)+getRed(R3B4)+getRed(R3B5)+getRe d(R4B)+getRed(R4B2)+getRed(R4B3)+getRed(R4B4)+getRed(R5B)+getRed(R5B2)+getRed(R5B3)+g etRed(RB6)+getRed(LB)+getRed(LB2)+getRed(LB3)+getRed(LB4)+getRed(LB5)+getRed(LB6)+get Red(L2B)+getRed(L2B2)+getRed(L2B3)+getRed(L2B4)+getRed(L2B5)+getRed(L3B)+getRed(L3B2) +getRed(L3B3)+getRed(L3B4)+getRed(L3B5)+getRed(L4B)+getRed(L4B2)+getRed(L4B3)+getRed( L4B4)+getRed(L5B)+getRed(L5B2)+getRed(L5B3)+getRed(L6B)+getRed(LT)+getRed(LT2)+getRed (LT3)+getRed(LT4)+getRed(LT5)+getRed(LT6)+getRed(L2T)+getRed(L2T2)+getRed(L2T3)+getRe d(L2T4)+getRed(L2T5)+getRed(L3T)+getRed(L3T2)+getRed(L3T3)+getRed(L3T4)+getRed(L3T5)+ getRed(L4T)+getRed(L4T2)+getRed(L4T3)+getRed(L4T4)+getRed(L5T)+getRed(L5T2)+getRed(L5 T3)+getRed(L6T))/121

newGreen =

(getGreen(C)+getGreen(T)+getGreen(T2)+getGreen(T3)+getGreen(T4)+getGreen(T5)+getGreen (T6)+getGreen(R)+getGreen(R2)+getGreen(R3)+getGreen(R4)+getGreen(R5)+getGreen(R6)+get Green(B)+getGreen(B2)+getGreen(B3)+getGreen(B4)+getGreen(B5)+getGreen(B6)+getGreen(L2 )+getGreen(L3)+getGreen(L4)+getGreen(L5)+getGreen(L6)+getGreen(RT)+getGreen(RT2)+getG reen(RT3)+getGreen(RT4)+getGreen(RT5)+getGreen(RT6)+getGreen(R2T)+getGreen(R2T2)+getG reen(R2T3)+getGreen(R2T4)+getGreen(R2T5)+getGreen(R3T)+getGreen(R3T2)+getGreen(R3T3)+ getGreen(R3T4)+getGreen(R3T5)+getGreen(R4T)+getGreen(R4T2)+getGreen(R4T3)+getGreen(R4 T4)+getGreen(R5T)+getGreen(R5T2)+getGreen(R5T3)+getGreen(R6T)+getGreen(RB)+getGreen(R B2)+getGreen(RB3)+getGreen(RB4)+getGreen(RB5)+getGreen(RB6)+getGreen(R2B)+getGreen(R2 B2)+getGreen(R2B3)+getGreen(R2B4)+getGreen(R2B5)+getGreen(R3B)+getGreen(R3B2)+getGree n(R3B3)+getGreen(R3B4)+getGreen(R3B5)+getGreen(R4B)+getGreen(R4B2)+getGreen(R4B3)+get Green(R4B4)+getGreen(R5B)+getGreen(R5B2)+getGreen(R5B3)+getGreen(RB6)+getGreen(LB)+ge tGreen(LB2)+getGreen(LB3)+getGreen(LB4)+getGreen(LB5)+getGreen(LB6)+getGreen(L2B)+get Green(L2B2)+getGreen(L2B3)+getGreen(L2B4)+getGreen(L2B5)+getGreen(L3B)+getGreen(L3B2) +getGreen(L3B3)+getGreen(L3B4)+getGreen(L3B5)+getGreen(L4B)+getGreen(L4B2)+getGreen(L 4B3)+getGreen(L4B4)+getGreen(L5B)+getGreen(L5B2)+getGreen(L5B3)+getGreen(L6B)+getGree n(LT)+getGreen(LT2)+getGreen(LT3)+getGreen(LT4)+getGreen(LT5)+getGreen(LT6)+getGreen( L2T)+getGreen(L2T2)+getGreen(L2T3)+getGreen(L2T4)+getGreen(L2T5)+getGreen(L3T)+getGre en(L3T2)+getGreen(L3T3)+getGreen(L3T4)+getGreen(L3T5)+getGreen(L4T)+getGreen(L4T2)+ge tGreen(L4T3)+getGreen(L4T4)+getGreen(L5T)+getGreen(L5T2)+getGreen(L5T3)+getGreen(L6T) )/121

## newBlue =

(getBlue(C)+getBlue(T)+getBlue(T2)+getBlue(T3)+getBlue(T4)+getBlue(T5)+getBlue(T6)+ge tBlue(R)+getBlue(R2)+getBlue(R3)+getBlue(R4)+getBlue(R5)+getBlue(R6)+getBlue(B)+getBl ue(B2)+getBlue(B3)+getBlue(B4)+getBlue(B5)+getBlue(B6)+getBlue(L2)+getBlue(L3)+getBlu e(L4)+getBlue(L5)+getBlue(L6)+getBlue(RT)+getBlue(RT2)+getBlue(RT3)+getBlue(RT4)+getB lue(RT5)+getBlue(RT6)+getBlue(R2T)+getBlue(R2T2)+getBlue(R2T3)+getBlue(R2T4)+getBlue( R2T5)+getBlue(R3T)+getBlue(R3T2)+getBlue(R3T3)+getBlue(R3T4)+getBlue(R3T5)+getBlue(R4 T)+getBlue(R4T2)+getBlue(R4T3)+getBlue(R4T4)+getBlue(R5T)+getBlue(R5T2)+getBlue(R5T3) +getBlue(R6T)+getBlue(RB)+getBlue(RB2)+getBlue(RB3)+getBlue(RB4)+getBlue(RB5)+getBlue (RB6)+getBlue(R2B)+getBlue(R2B2)+getBlue(R2B3)+getBlue(R2B4)+getBlue(R2B5)+getBlue(R3 B)+getBlue(R3B2)+getBlue(R3B3)+getBlue(R3B4)+getBlue(R3B5)+getBlue(R4B)+getBlue(R4B2) +getBlue(R4B3)+getBlue(R4B4)+getBlue(R5B)+getBlue(R5B2)+getBlue(R5B3)+getBlue(RB6)+ge tBlue(LB)+getBlue(LB2)+getBlue(LB3)+getBlue(LB4)+getBlue(LB5)+getBlue(LB6)+getBlue(L2 B)+getBlue(L2B2)+getBlue(L2B3)+getBlue(L2B4)+getBlue(L2B5)+getBlue(L3B)+getBlue(L3B2) +getBlue(L3B3)+getBlue(L3B4)+getBlue(L3B5)+getBlue(L4B)+getBlue(L4B2)+getBlue(L4B3)+g etBlue(L4B4)+getBlue(L5B)+getBlue(L5B2)+getBlue(L5B3)+getBlue(L6B)+getBlue(LT)+getBlu e(LT2)+getBlue(LT3)+getBlue(LT4)+getBlue(LT5)+getBlue(LT6)+getBlue(L2T)+getBlue(L2T2) +getBlue(L2T3)+getBlue(L2T4)+getBlue(L2T5)+getBlue(L3T)+getBlue(L3T2)+getBlue(L3T3)+g etBlue(L3T4)+getBlue(L3T5)+getBlue(L4T)+getBlue(L4T2)+getBlue(L4T3)+getBlue(L4T4)+get Blue(L5T)+getBlue(L5T2)+getBlue(L5T3)+getBlue(L6T))/121

setColor(C, makeColor(newRed, newGreen, newBlue))